# **pfSense - Feature #9590**

# **RFE: Add additional prefix delegation size entries to dropdown-list**

06/17/2019 07:46 AM - Andreas Bleischwitz

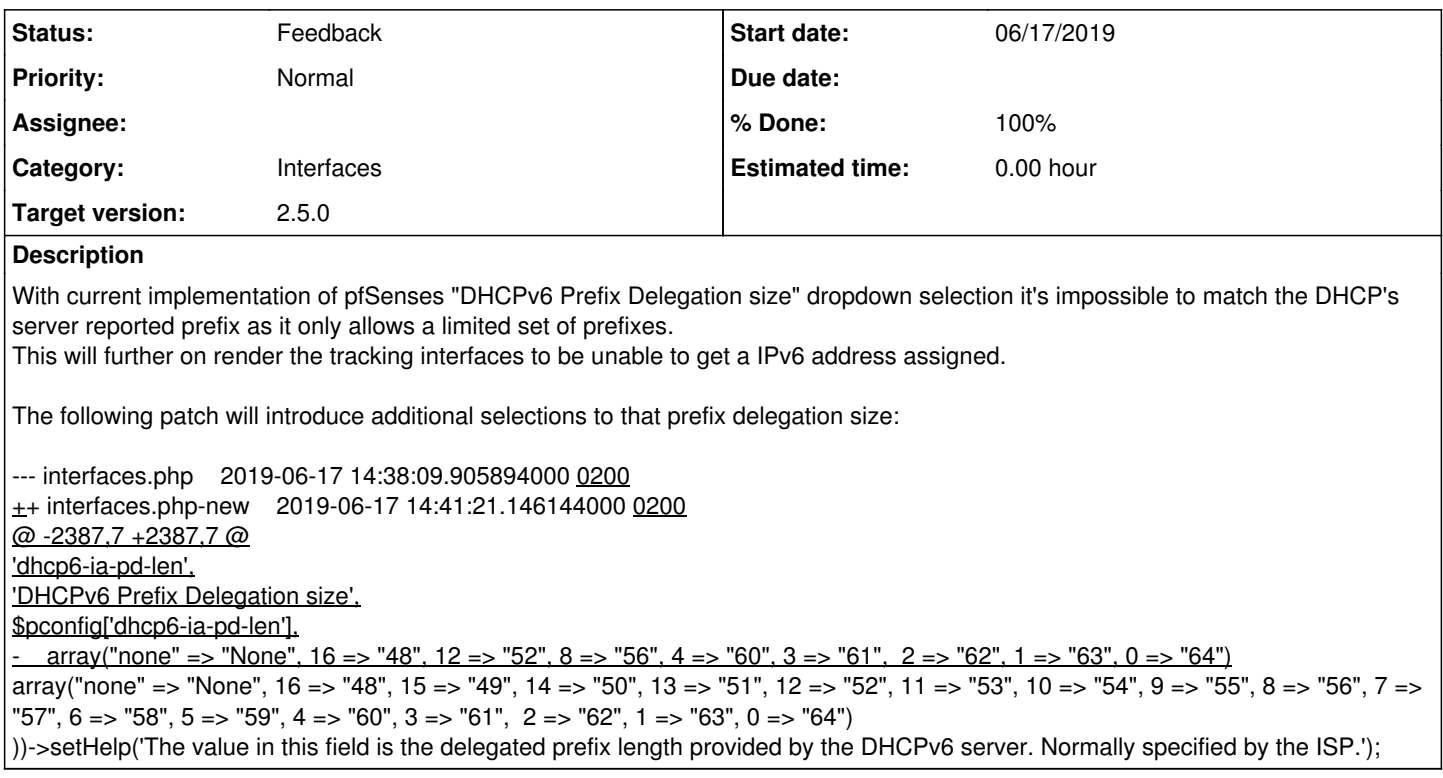

#### **Associated revisions**

#### **Revision 51dc008b - 08/21/2019 02:33 AM - Andreas Bleischwitz**

Add additional DHCPv6 prefix delegation size options to dropdown list on interface settings. - implements #9590

#### **Revision a4bcbc3e - 09/18/2019 10:38 AM - Andreas Bleischwitz**

Add additional DHCPv6 prefix delegation size options to dropdown list on interface settings. - implements #9590

(cherry picked from commit 51dc008bfebef50bc4be9ff2a894e176ba013866)

#### **History**

**#1 - 08/20/2019 10:59 AM - Jim Pingle**

Can you submit that change as a pull request on Github?

<https://docs.netgate.com/pfsense/en/latest/development/submitting-a-pull-request-via-github.html>

#### **#2 - 08/21/2019 02:43 AM - Andreas Bleischwitz**

Jim Pingle wrote:

Can you submit that change as a pull request on Github?

<https://docs.netgate.com/pfsense/en/latest/development/submitting-a-pull-request-via-github.html>

Done as requested:<https://github.com/pfsense/pfsense/pull/4082>

## **#3 - 08/21/2019 07:03 AM - Jim Pingle**

*- Target version set to 2.5.0*

#### **#4 - 08/21/2019 07:03 AM - Jim Pingle**

Thanks!

## **#5 - 08/27/2019 03:09 PM - Jim Pingle**

*- Status changed from New to Pull Request Review*

#### **#6 - 09/12/2019 09:05 AM - Andreas Bleischwitz**

- *Status changed from Pull Request Review to Feedback*
- *% Done changed from 0 to 100*

Applied in changeset [51dc008bfebef50bc4be9ff2a894e176ba013866.](https://redmine.pfsense.org/projects/pfsense/repository/revisions/51dc008bfebef50bc4be9ff2a894e176ba013866)